Virtual Machine/ LX24-5260-01 Enterprise Systems Architecture™

**CP Diagnosis Summary** for VM/ESA™

 $\mathcal{L}^{\mathcal{L}}$ 

E.

Release 1.1

S. Sandwick

i.

"Restricted Materials of IBM" Licensed Materials - Property of IBM<br>LX24-5260-01 © Copyright IBM Corp. 1991 -4 Property of IBM

"Restricted Materials of IBM" Licensed Materials — Property of IBM

## | Second Edition (September 1991)

| This edition, LX24-5260-01, applies to the Virtual Machine/Enterprise Systems Architecture\* (VM/ESA\*), Release 1.1, Licensed Program 5684-112, and to all subsequent releases of this product until otherwise indicated in new editions or Technical Newsletters. Changes are made periodically to the information herein; before using this publication in connection with the operation of IBM systems, consult the latest IBM System/370, 30xx, 4300, and 9370 Processors Bibliography, GC20-0001, for the editions that are applicable and current.

The information on this card is taken from the VM/ESA: CP Diagnosis Reference.

Changes or additions to the text and illustrations are indicated by a vertical line to the left of the change.

Publications are not stocked at the address given below. Requests for IBM publications should be made to your IBM representative or to the branch office serving your locality.

Address comments concerning the content of this publication to IBM Corporation Information Development, Dept. G60, P.O. Box'6, Endicott, NY, U.S.A. 13760. IBM may use or distribute whatever information you supply in any way it believes appropriate without incurring any obligation to you.

Virtual Machine/Enterprise Systems Architecture and VM/ESA are trademarks of IBM Corporation.

## © Copyright International Business Machines Corporation 1991. All rights reserved.

Note to U.S. Government Users - Documentation related to restricted rights — Use, duplication or disclosure is subject to restrictions set forth in GSA ADP Schedule Contract with IBM Corp.

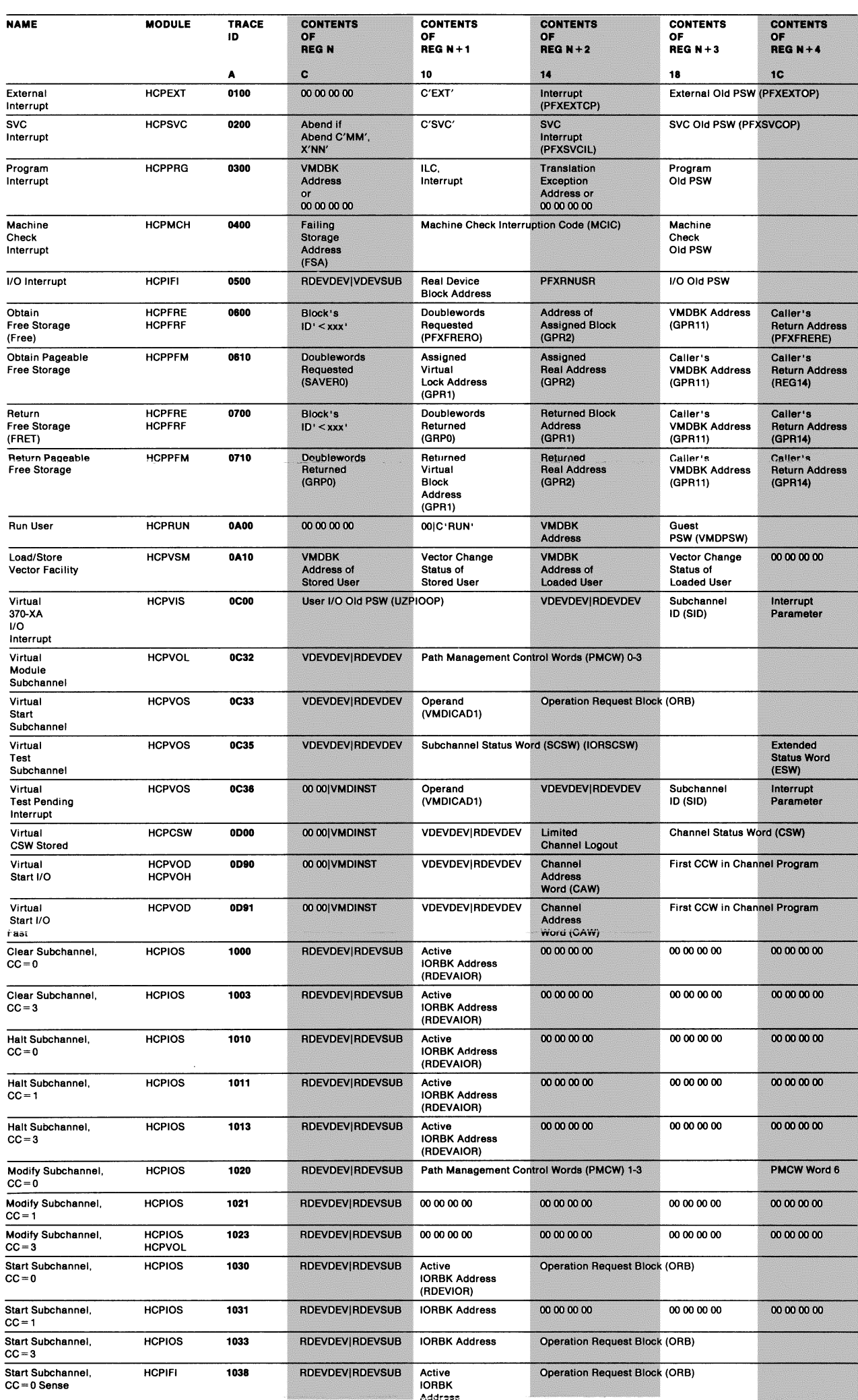

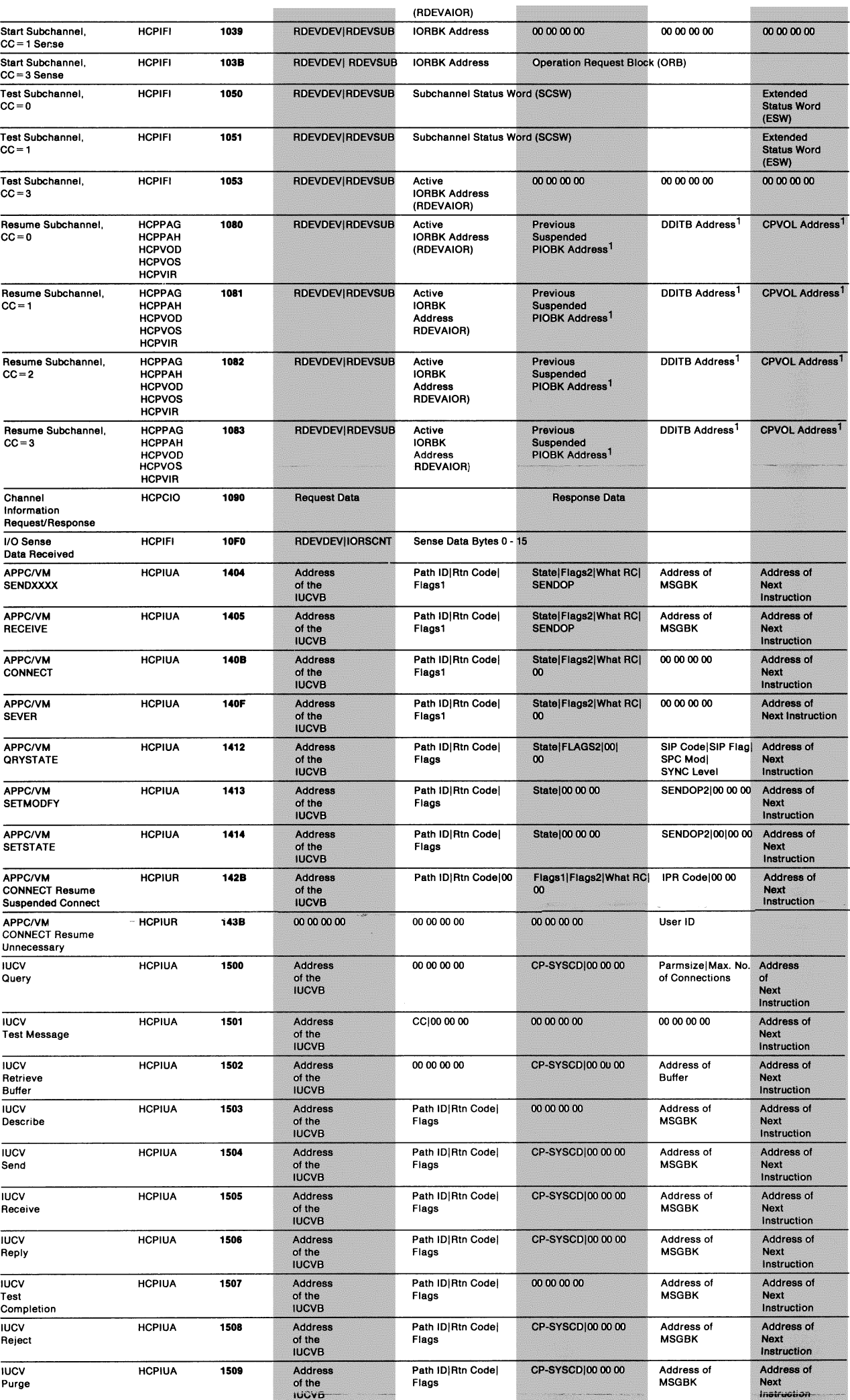

<u> 1989 - Johann Stein, Amerikaansk kanton (</u>

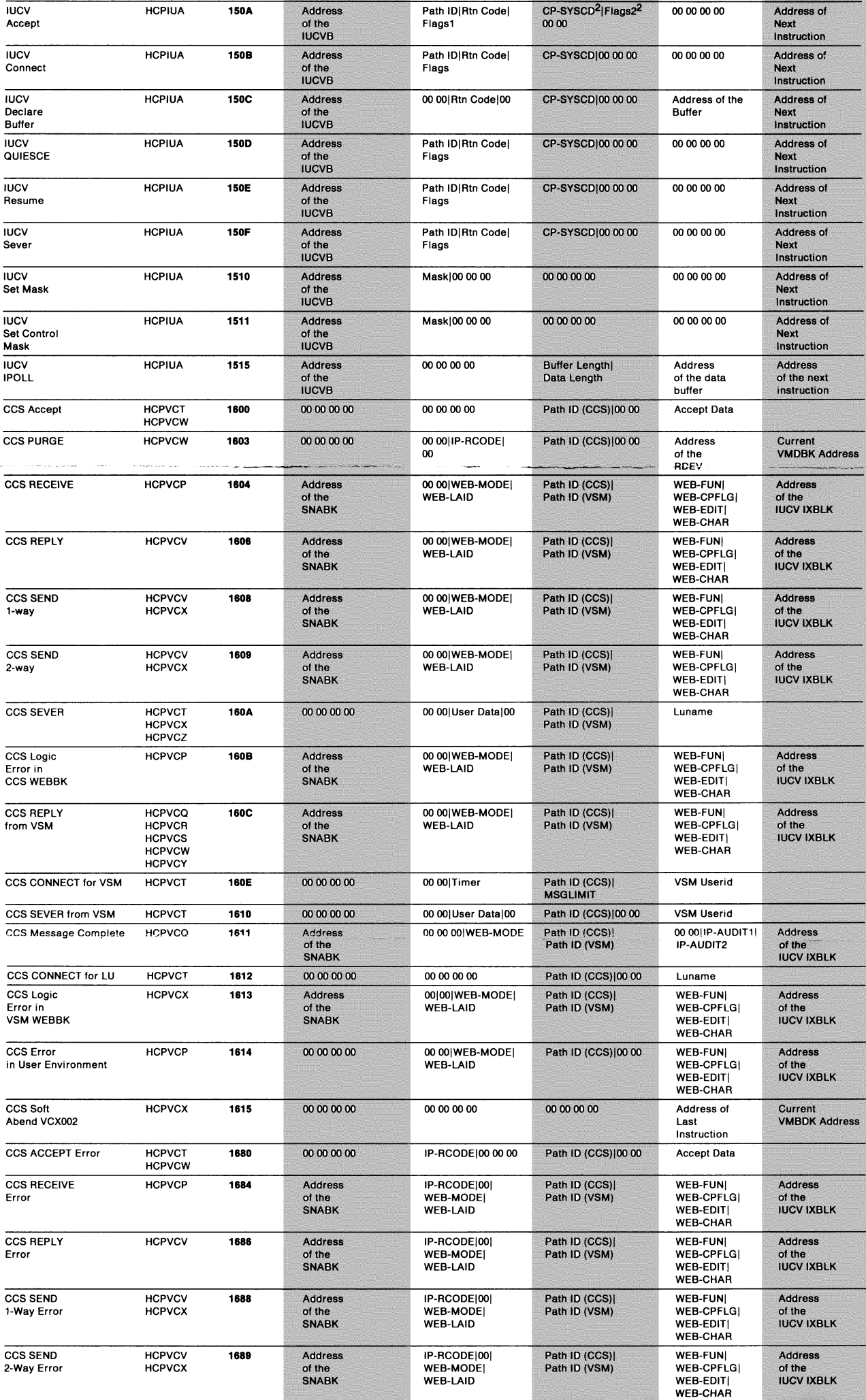

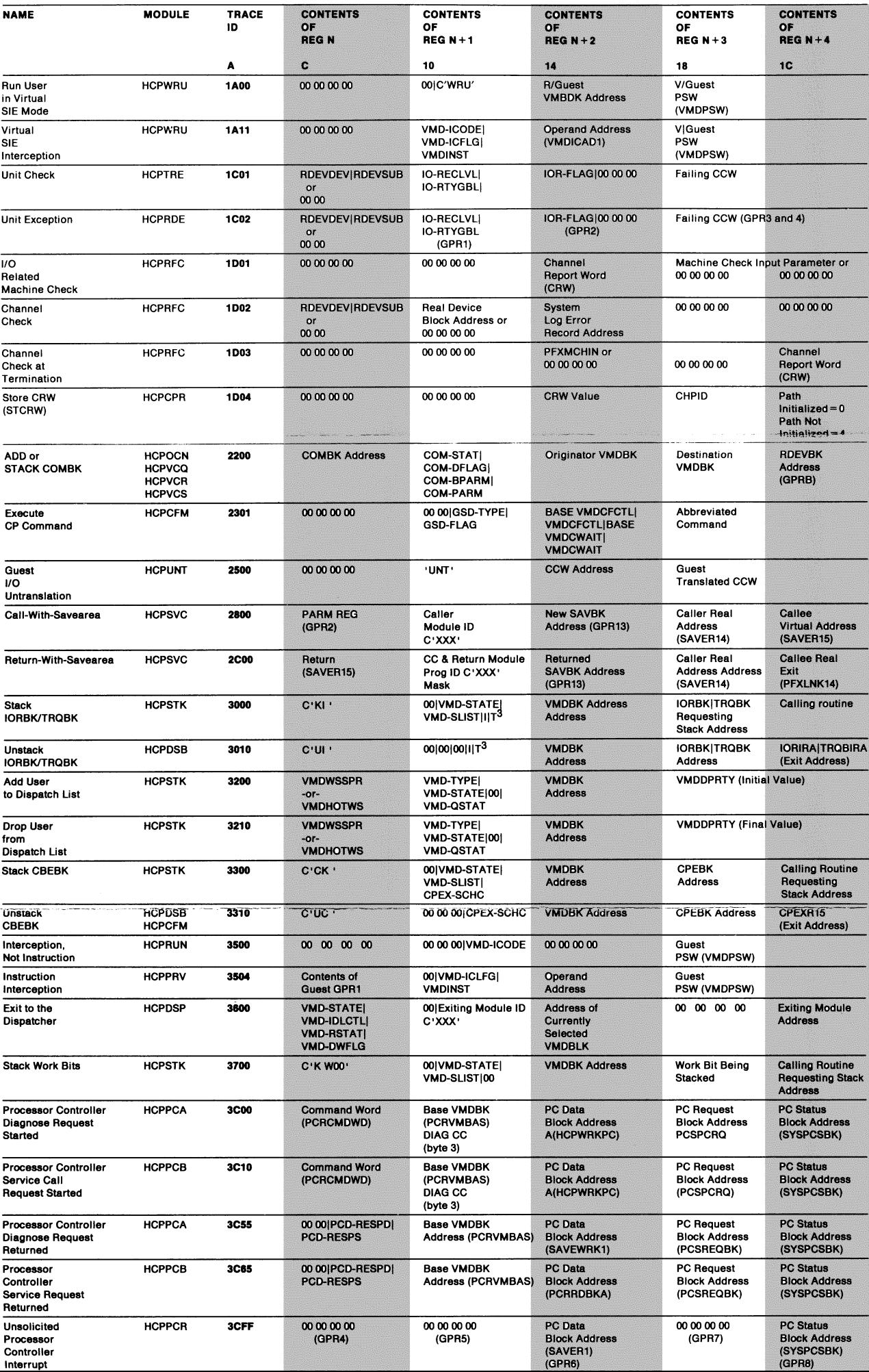

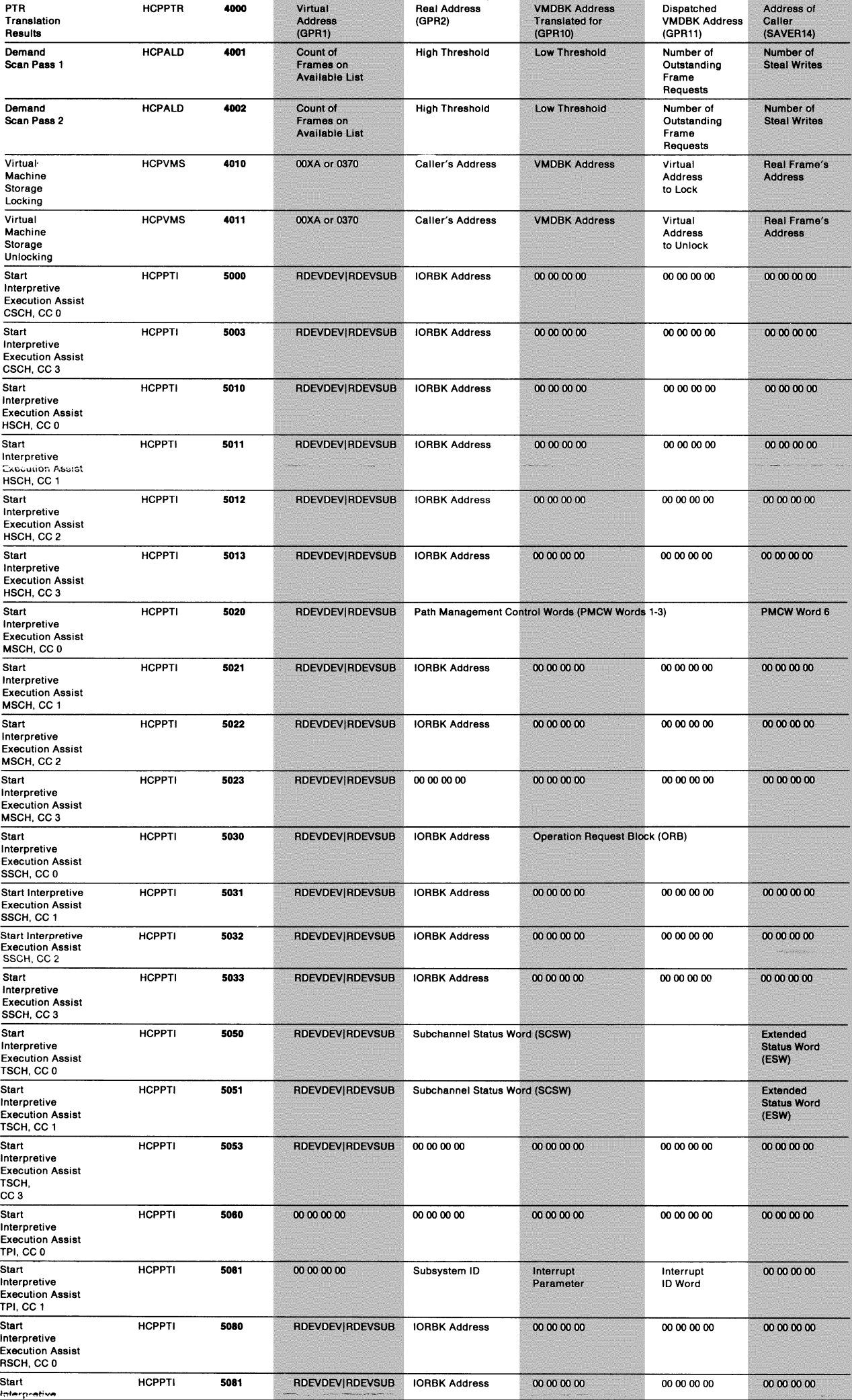

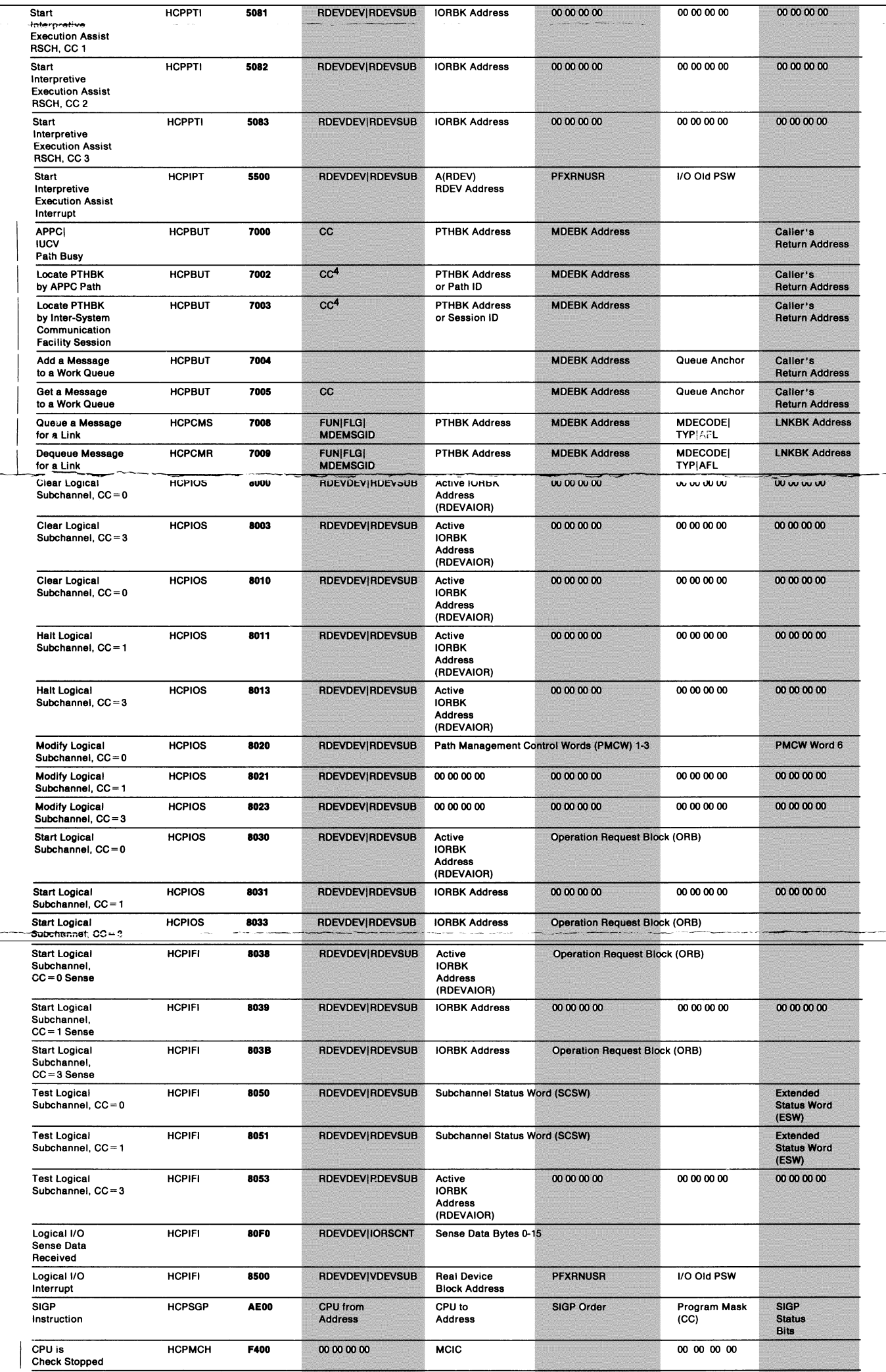

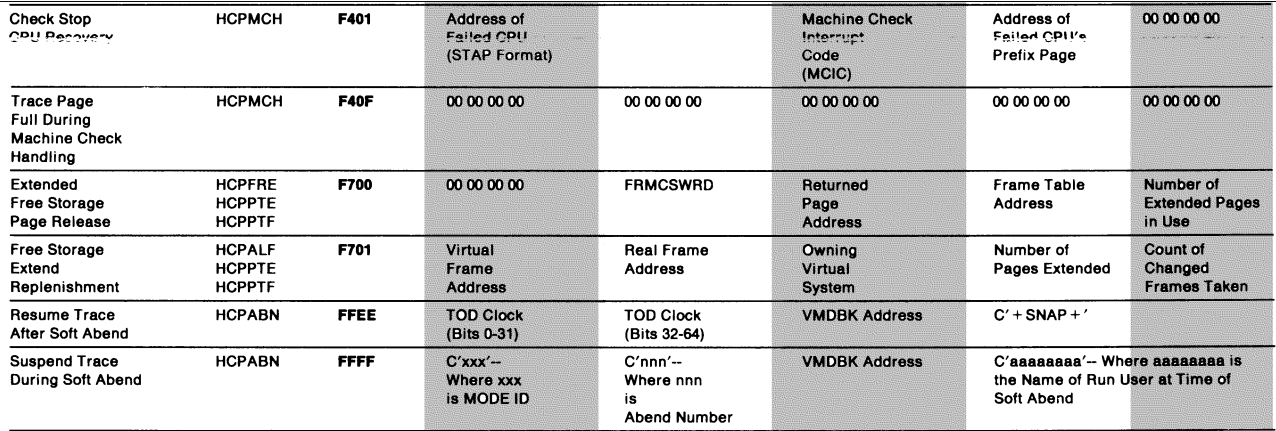

<sup>1</sup> These fields are generated only by HCPPAG and HCPPAH. HCPVOD, HCPVOS, and HCPVIR generate zeros (00 <sup>00</sup> <sup>00</sup> 00).

<sup>2</sup> CPSYSCD is filled in for non-APPC paths, Flags2 is filled in for APPC paths.

<sup>3</sup> |OR|TRQSCHED - Bit seven in this field indicates whether this field contains the address of the TRQBK (the bit is on) or the address of the IORBK (the bit is off).

<sup>4</sup> If CC equals 0, the PTHBK Address is traced. If CC does not equal 0, the PTHBK could not be located and the path ID requested is traced.

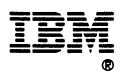

Ì

File Number: S370/S390-39 Program Number: 5684-112

"Restricted Materials of IBM'' Licensed Materials  $-$  Property of IBM LX24-5260-01 © Copyright IBM Corp. <sup>1991</sup>

Printed in U.S.A.

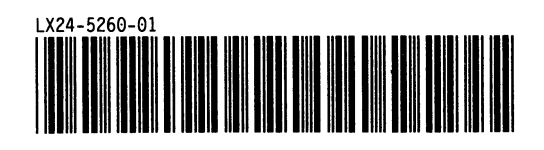